## **SYLABUS PRZEDMIOTU: Technologia informacyjna**

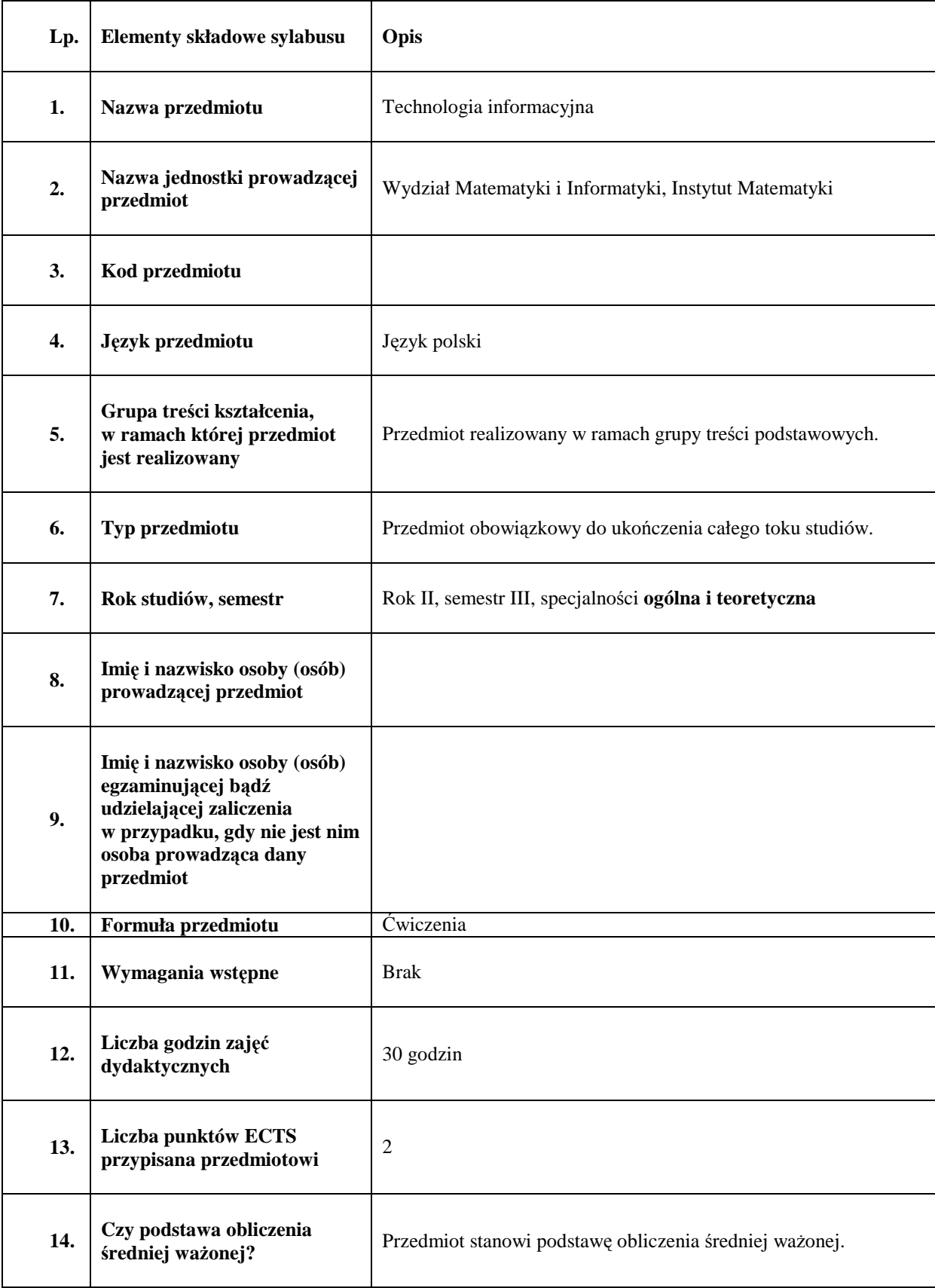

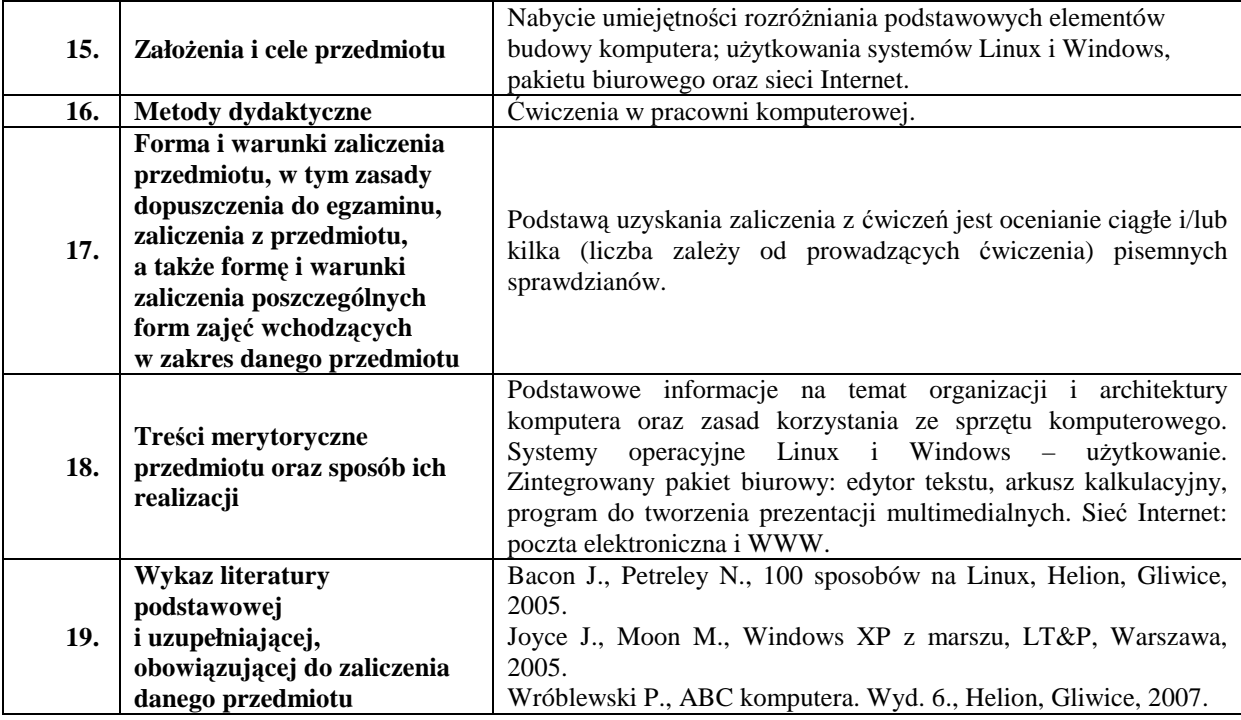